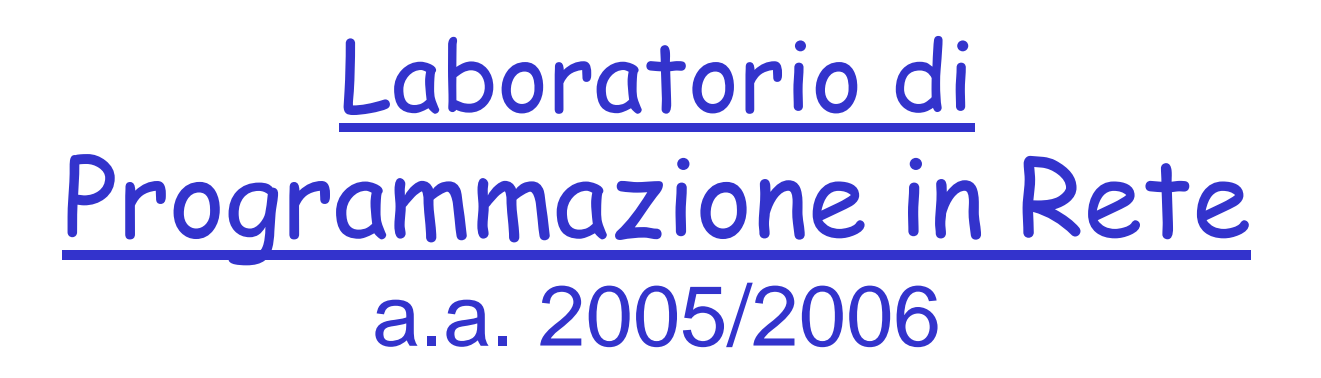

http://www.di.uniba.it/~lisi/courses/prog-rete/prog-rete0506.htm

#### dott.ssa Francesca A. Lisi lisi@di.uniba.it

Orario di ricevimento: mercoledì ore 10-12

N.B. Il prese nte materiale didattico è stato prodotto da: dott.ssa V. **Carofiglio** riela borato da: dott.ssa F.A. **Lisi**

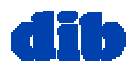

# Opzioni per le Socket

- Ogni socket aperta ha delle proprietà che ne d eterminano alcuni comportamenti
- Le opzioni d ella socket consentono di modificare tali proprietà
- Ogni opzione ha un valore di default:
	- Alcune opzioni sono binarie (on/off)
	- Altre hanno un valore (int o anche strutture più complesse)
- Le opzioni delle socket sono controllate mediante primitive:
	- **getsockopt()** <sup>e</sup>**setsockopt(),** per configurare alcune caratteristiche proprie solo delle socket
	- **ioctlsocket() /fcntl(),** per configurare caratteristiche comuni a tutti i d escrittori di I/O, quali comportamento bloccante o non bloccante.

#### Vedi Par. 5.1 del libro di Donahoo & Calvert

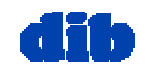

Opzioni per le Socket: Impostazione delle opzioni generiche

Le opzioni tipiche per le socket possono essere impostate solo quando la socket è resa disponibile all'interfaccia di programmazione

Es: socket di connessione ottenuta da un server in rispo sta ad una chiamata alla accept()

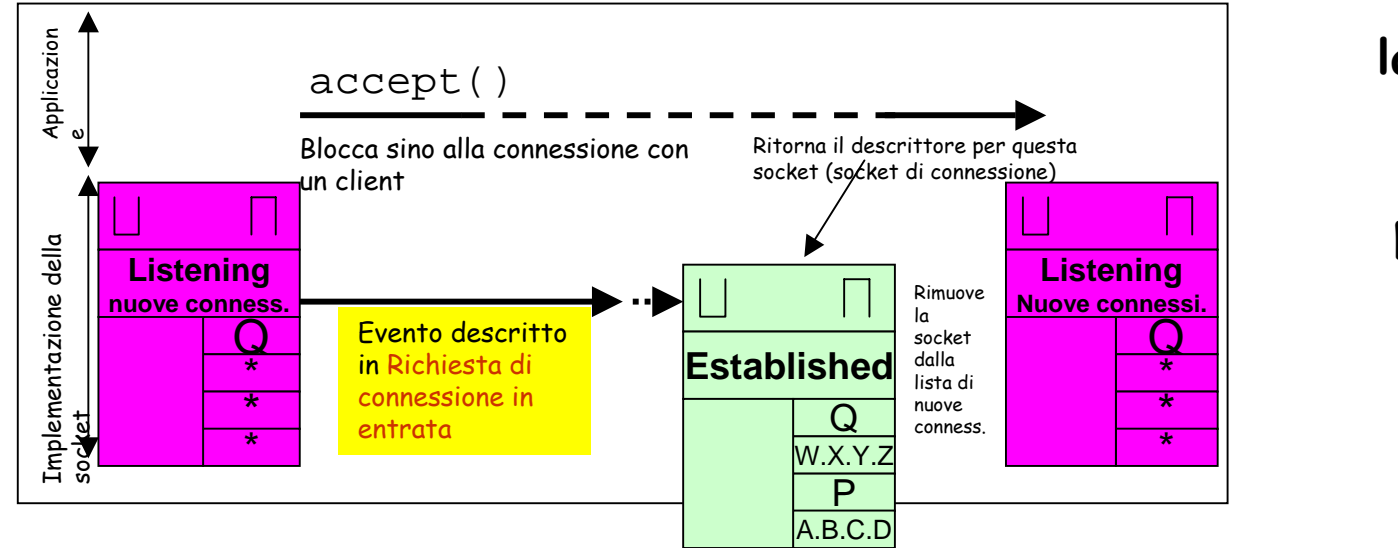

**la socket creata verrà resa disponibile al programmatore solo quando questo farà eseguire la accept()**.

Per rendere possibile configurare la socket anche in questa situazione te m poranea, l'interfaccia socket imple menta l a politic a seguente: **la socket di connessio ne eredita dalla socket di ascolto alcune opzioni, invece di assumere le opzioni di default.**

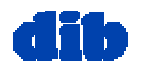

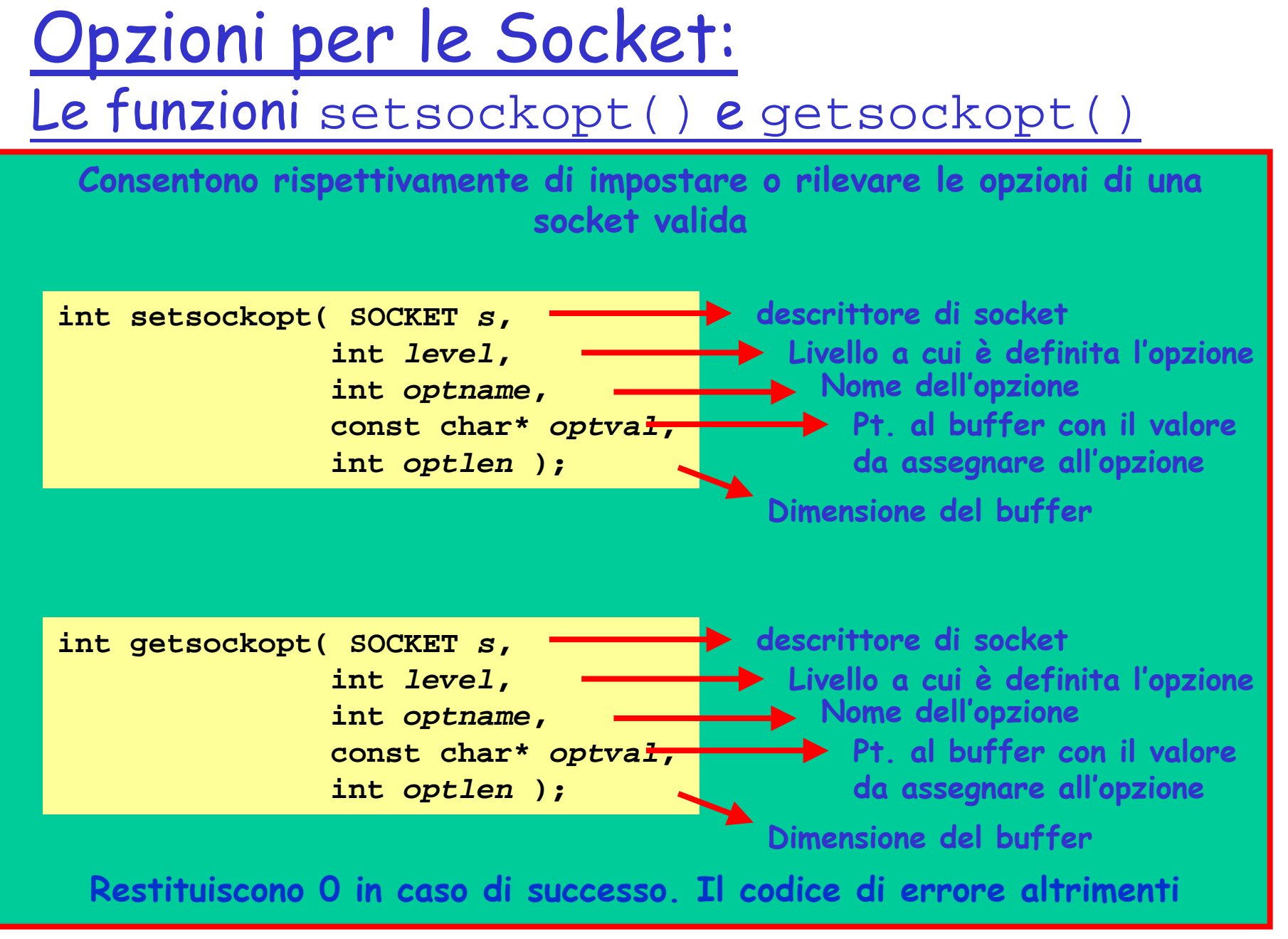

dott.ssa F. A. Lisi & dott.ssa V. Carofiglio – Laboratorio di Programmazione in Rete (4/5)

## Opzioni per le Socket: Livello delle Opzioni

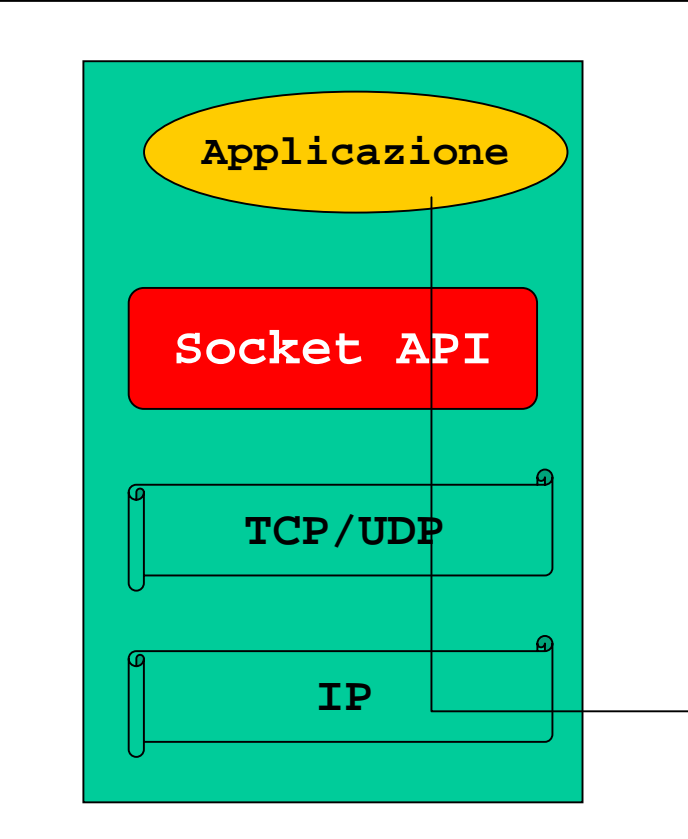

**strutturazione a livelli dei p rotocolli di r e t e l'interfaccia delle socket può usa rne più di uno.**

- **1. SOL\_SOCKET** livello socket
- **2. IPPROTO\_IP** livello IP
- **3. IPPROTO\_IPV6** livello IPv6
- **4. IPPROTO\_ICMPV6** livello ICMP
	- (me ssaggi di controllo)
- **5. IPPROTO\_TCP** livello T CP

**Si avranno allora funzionalità e caratteristiche diverse per ciascun protocollo usato da una socket,** 

**,** 

**quindi saranno anche diverse le opzio ni che si potranno impostare per ciascuna socket, a seconda del livello (tras porto, rete, ecc.) su cui si vuole andare ad operare.**

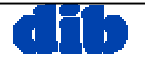

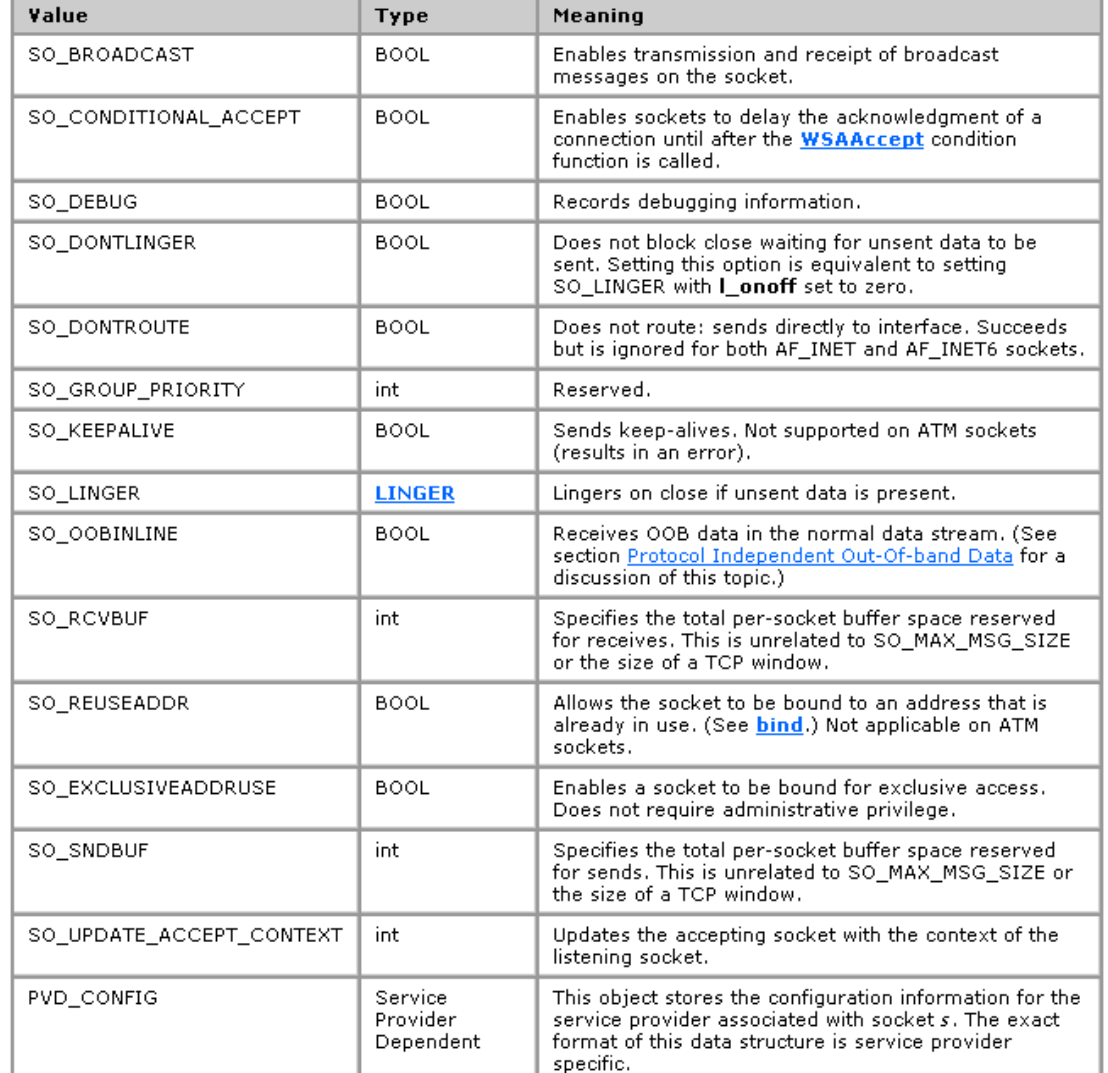

**Dichiarate in winsock2.h**

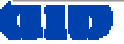

**SO\_BROADCAST: abilita o disabilita la possibilità per una socket di spedire messaggi broadcast**. Viene applicato solo alle socket datagram (DGRAM) e solo se la rete sottostante lo permette. **Per default questa opzione è disabilitata**, per impedire ad un processo di spedire accidentalmente un datagram in broadca st.

**SO\_DEBUG** è supportata solo da TCP, e ordina al kernel di mantenere informazioni su tutti i pacchetti spediti o ricevuti da/ a un certo socket, in una coda circolare.

**SO\_KEEPALIVE: è applicata solo agli stream TCP, per verificare se una connessione che da molto tempo non scambia dati debba essere chiusa o no**. Il motivo per cui una connessione deve essere chiusa da un terminale e' che l'altro terminale o a) e' fuori uso, o b) non e' raggiungibile (rete partizionata o problema nel routing), o c) non e' piu' interessato a quella connessione.

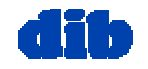

**SO\_RCVBUF e SO\_SNDBUF: servono a modificare la dimensione dei buffer di ricezione e trasmissione del TCP e dell'UDP.**

Per il TCP la dimensione del buffer di ricezione viene inviata durante l'instaurazione della connessione.

E' quindi necessario che per il server questa opzione sia s ettata prima della chiamata alla listen(), mentre per il client deve essere settata prima della chiamata alla connect().

Invece per UDP il buffer di ricezione determina la dimensione massima dei datagram che possono essere accettati. **TCP**

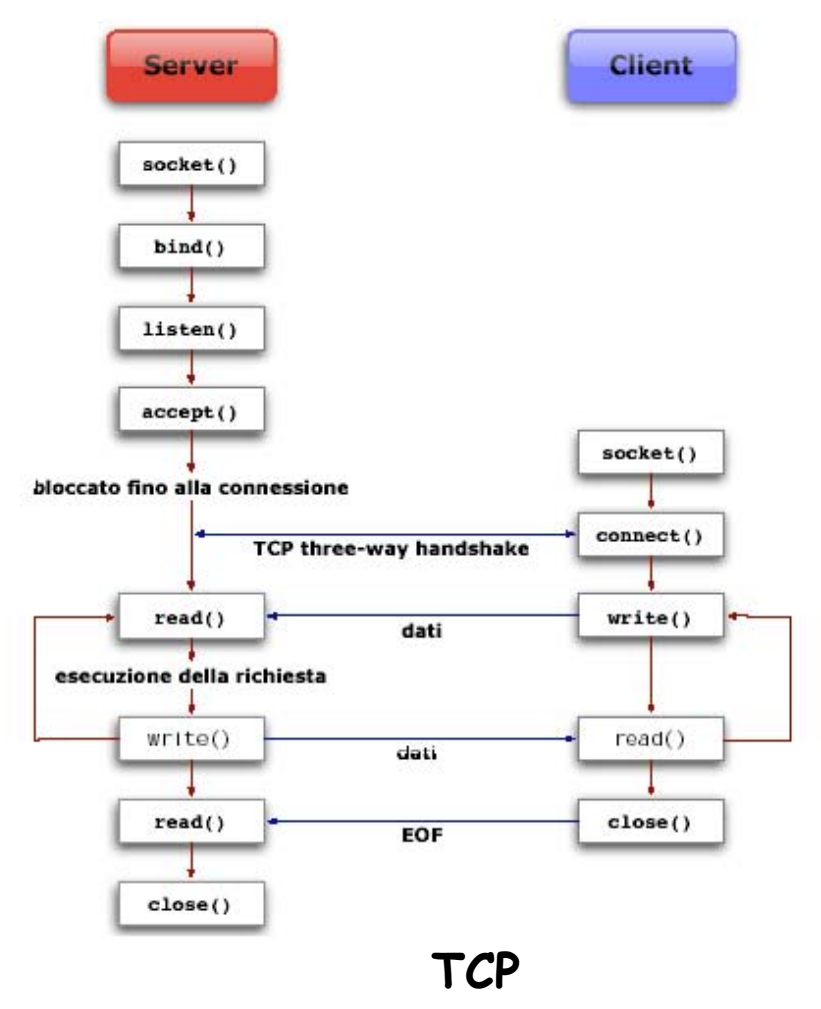

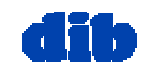

dott.ssa F. A. Lisi & dott.ssa V. Carofiglio – Laboratorio di Programmazione in Rete (4/5)

**SO\_REUSEADDR e SO\_REUSEPORT: permettono di effettuare la bind() su porte e indirizzi IP gia' utilizzati da qualche altro processo**.

La SO\_REUSEADDR ad es. puo' essere utile nei seguenti casi:

• si cerca di fare la bind() per una socket di ascolto che e' stata chiusa e si vuol fare ripartire, quando ancora esiste una socket di connessione derivata dalla socket di ascolto appena chiusa.

• ci sono più socket di connessione che lavorano sulla stessa porta di un host ma con IP diversi. (es: web server che devono lavorare sulla stessa well kno w port 80 ma su interfacce diverse)

**SO\_TYPE: usata solo in lettura, restituisce il tipo della socket**, SOCK\_STREA M o SOCK\_DGRAM.

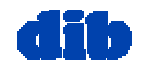

**SO\_LINGER: Determina le modalita' di chiusura realizzate dalla funzione close() (closesocket() per winsock).**

Per default la close() restituisce subito il controllo al chiamante, ma se alcuni dati rimangono nei buffer di spedizione il TCP tenta di spedirli.

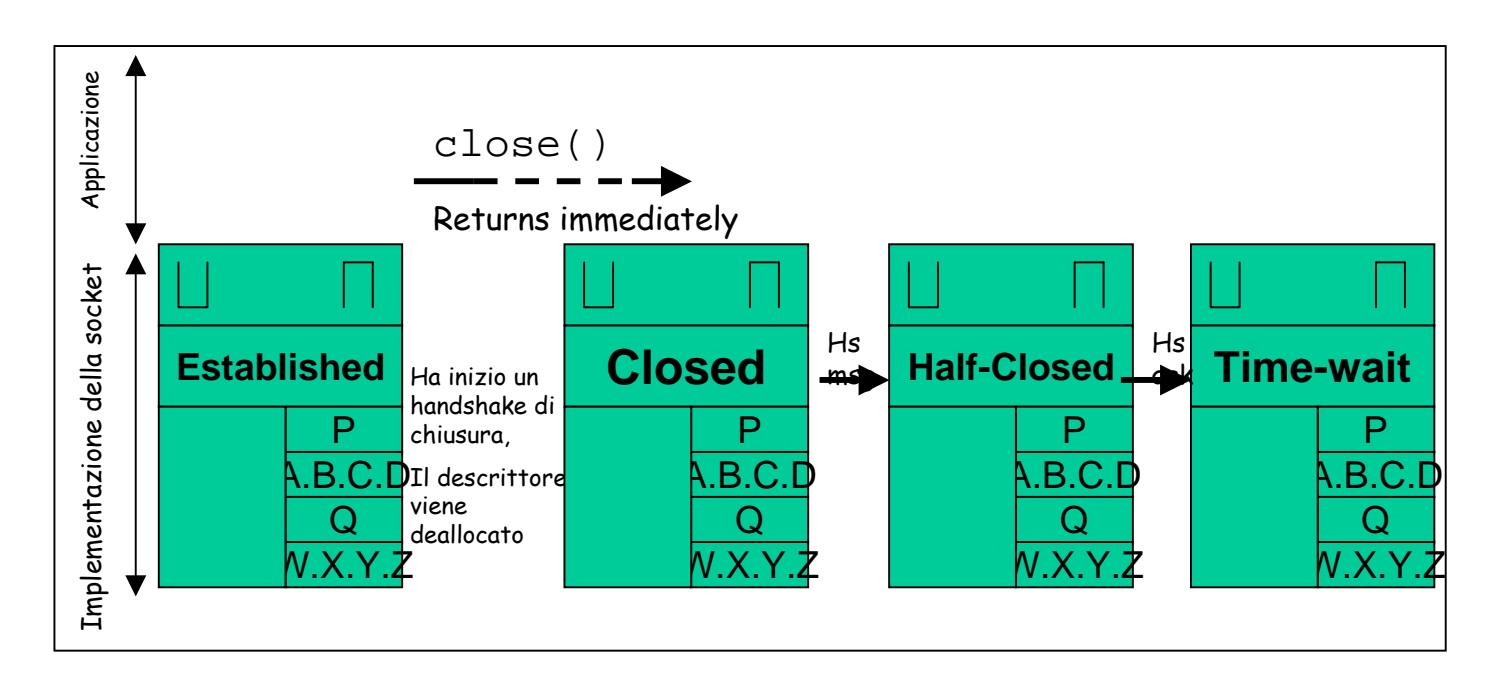

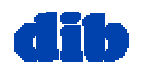

Come argomento **optval** in setsockopt() viene usato un puntatore ad una struttura di tipo:

typedef struct linger { int **l\_onoff**; /\* 0=OFF, nonzero= ON\*/ int **l\_linger**; /\*timeout\*/ } linger;

**se l\_onoff==0** l'opzione SO\_LINGER <sup>e</sup>' disabilitata: chiusura di default

**se l\_onoff != 0** e **l\_linger==0** quando una socket chiama la close(), il TCP chiude la connessione in modo traumatico, non spedendo i dati eventualmente bufferizzati per la spedizione. Non si va nello sta to TIME\_WAIT e si rischia di danneggiare l'apertura di una nuova connessione con gli stessi indirizzi IP e di porta.

**In entrambi i casi non sappiamo se il TCP pee r ha ricevuto tutti i dati, e nemmeno se li ha ricevuti l'application peer.**

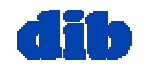

typedef struct linger { int **l\_onoff**; /\* 0=OFF, nonzero= ON\*/ int **l\_linger**; /\*timeout\*/ } linger;

se **l\_onoff != 0** e **l\_linger !=0** quando una socket chiama la close(), se la socket e' di tipo bloccante (e' il default) il TCP tenta di spedire i dati eventualmente bufferizzati per la spedizione, fino a che si verifica una di queste condizioni:

• tutti i dati sono trasmessi e riscontrati dal TCP peer, ed allora la funzione close() restituisce il controllo al chiamante con risultato 0, passando dallo stato TIME\_WAIT.

#### OPPURE

 $\boldsymbol{\cdot}$  scade il tempo assegnato di attesa  $1\_l$ inger e la funzione  $\texttt{close}$ ( ) restituisce -1 manda ndo un segment RST (reset) all'altro terminale, e non passa dallo stato TIME\_WAIT.

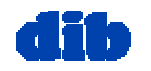

# Opzioni del livello SOL\_SOCKET: Esempio 1

```
int rcvBufferSize;
int sockOptSize;
../*preleva la dimensione di origine del buffer*/
sockOptSize = sizeof(rcvBuffersize);
If(getsockopt(m_socket, SOL_SOCKET, SO_RCVBUF, 
               &rcvBufferSize, &sockOptSize) < 0)
       /*gestione errore*/
printf("initial receive buffer size: %d\n", rcvBufferSize);
/*raddoppia la dimensione del buffer*/
rcvBufferSize *=2;
If(setsockopt(m_socket, SOL_SOCKET, SO_RCVBUF, 
               &rcvBufferSize, sizeof(rcvBufferSize)) < 0)
        /*gestione
errore*/
printf("current receive buffer size: %d\n", rcvBufferSize);
```
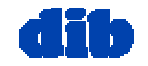

#### Opzioni del livello SOL\_SOCKET: Esempio 2

```
dott.ssa \{1, 2, \ldots, L\} . List \{1, 2, \ldots, L\} , Laboratorio di Programmazione in Rete (4/5) 14/5
#include
<stdio.h> #include "winsock2.h" 
void main() 
{ //---------------------------------------
  // Declare variables 
  WSADATA wsaData; 
  SOCKET ListenSocket; 
  sockaddr_in service; 
//---------------------------------------
// Initialize Winsock 
int iResult = WSAStartup( MAKEWORD(2,2), &wsaData ); 
if( iResult != NO_ERROR ) 
printf("Error at WSAStartup\n"); 
//---------------------------------------
// Create a listening socket 
ListenSocket = socket( AF_INET, SOCK_STREAM, IPPROTO_TCP ); 
if (ListenSocket
== INVALID_SOCKET) 
{ printf("Error at socket()\n"); 
  WSACleanup(); 
  return; }
```
# Opzioni del livello SOL\_SOCKET: Esempio 2 (cont.)

```
//---------------------------------------
// Bind the socket to the local IP address
// and port 27015 
hostent* thisHost; 
char* ip; 
u_short port; 
port = 27015; 
thisHost = gethostbyname(""); 
ip = inet_ntoa (*(struct in_addr
*)*thisHost->h_addr_list);
service.sin_family = AF_INET; 
service.sin_addr.s_addr = inet_addr(ip); 
service.sin_port = htons(port); 
if ( bind( ListenSocket,(SOCKADDR*) &service, sizeof(service) ) == 
SOCKET_ERROR )
{ printf("bind
failed\n"); 
closesocket(ListenSocket); 
return; }
```
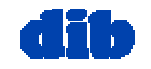

#### Opzioni del livello SOL\_SOCKET: Esempio 2 (cont.)

```
// Initialize variables and call setsockopt. 
// The SO_KEEPALIVE parameter is a socket option
// that
makes the socket send keepalive messages
// on the session. The SO_KEEPALIVE
socket option
// requires
a boolean
v
alue to be passed to the 
// setsockopt function. If TRUE, the socket is
// configured to send keepalive messages, if FALSE 
// the socket configured to NOT send keepalive messages. 
// This
section of code tests the setsockopt function
// by checking
the status of SO_KEEPALIVE on the socket 
// using the getsockopt function.
```

```
BOOL bOptVal = TRUE; 
int bOptLen = sizeof(BOOL); 
int iOptVal; 
int iOptLen = sizeof(int); 
if (getsockopt(ListenSocket, SOL_SOCKET, SO_KEEPALIVE, (char*)&iOptVal, 
&iOptLen) != SOCKET_ERROR)
```
**{ printf("SO\_KEEPALIVE Value: %ld\n", iOptVal); } if (setsockopt(ListenSocket, SOL\_SOCKET, SO\_KEEPALIVE, (char\*)&bOptVal, bOptLen) != SOCKET\_ERROR)** 

```
dott.ssa F. A. Lisi & dott.ssa V. Carofiglio – Laboratorio di Programmazione in Rete (4/5) 16
{ printf("SO_KEEPALIVE Value: %ld\n", iOptVal); } WSACleanup(); return; }{ printf("Set SO_KEEPALIVE: ON\n"); } 
if (getsockopt(ListenSocket, SOL_SOCKET, SO_KEEPALIVE, (char*)&iOptVal, 
&iOptLen) != SOCKET_ERROR)
```
#### Opzioni del livello SOL\_SOCKET: Esempio 3

```
#include "winsock2.h" 
void main() 
{ //---------------------------------------
// Declare variables WSADATA wsaData; 
SOCKET ListenSocket; 
sockaddr_in service; 
//---------------------------------------
// Initialize Winsock 
int iResult = WSAStartup( MAKEWORD(2,2), &wsaData ); 
if( iResult != NO_ERROR ) 
printf("Error at WSAStartup\n"); 
//---------------------------------------
// Create a listening socket 
ListenSocket = socket( AF_INET, SOCK_STREAM, IPPROTO_TCP ); 
if (ListenSocket == INVALID_SOCKET) 
{ printf("Error at socket()\n"); 
WSACleanup(); 
return; }
```
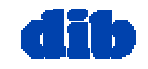

**#include <stdio.h>** 

# Opzioni del livello SOL\_SOCKET: Esempio 3 (cont.)

```
//---------------------------------------
// Bind
the socket to the local IP address
// and port 27015 
hostent* thisHost; 
char* ip; 
u_short port; 
port = 27015; 
thisHost = gethostbyname(""); 
ip = inet_ntoa (*(struct in_addr *)*thisHost->h_addr_list);
service.sin_family = AF_INET; 
service.sin_addr.s_addr = inet_addr(ip); 
service.sin_port = htons(port); 
if ( bind( ListenSocket,(SOCKADDR*) &service, sizeof(service) ) == 
SOCKET_ERROR ) 
{ printf("bind
failed\n"); 
closesocket(ListenSocket); 
return; }
```
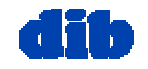

#### Opzioni del livello SOL\_SOCKET: Esempio 3 (cont.)

```
dott.ssa F. A. Lisi & dott.ssa F. A. Lisi & dott.ssa V. Carofiglio – Laboratorio di Programmazione in Rete (4/5<br>1995 – Laboratorio di Programmazione in Rete (4/5) 1995 – Laboratorio di Programmazione in Rete (4/5) 1996 – L
//---------------------------------------
// Initialize variables and call getsockopt. 
// The SO_ACCEPTCONN parameter
i
s
a socket option
// that
tells the function to check
whether the 
// socket has been put in listening mode or not. 
// The various
socket options return different
// information about the socket. This call should 
// return 0 to the optVal parameter, since the socket 
// is not in listening mode. 
int optVal; 
int optLen = sizeof(int); 
if (getsockopt(ListenSocket, SOL_SOCKET, SO_ACCEPTCONN, (char*)&optVal, 
&optLen) != SOCKET_ERROR) 
printf("SockOpt Value: %ld\n", optVal); 
//---------------------------------------
// Put the listening socket in listening mode. 
if (listen( ListenSocket, 100 ) == SOCKET_ERROR) 
{ printf("error listening\n"); } 
//---------------------------------------
// Call getsockopt again to verify that
// the socket is in listening mode. 
if (getsockopt(ListenSocket, SOL_SOCKET, SO_ACCEPTCONN, (char*)&optVal, 
&optLen) != SOCKET_ERROR) 
printf("SockOpt Value: %ld\n", optVal); WSACleanup(); 
return; }
```
# Opzioni per le Socket: Opzioni del livello IPPROTO\_TCP

**TCP\_NODEL A Y** Per default il TCP abilita il cosiddetto Algoritmo di Nagle (Nagle Algorithm) il cui scopo e' di diminuire il numero di segmenti piccoli trasmessi, come nel caso di client telnet che prevedono l'ACK per ogni singolo carattere battuto a tastiera. Questo algoritmo è legato all'algoritmo dell'ACK ritarda to (delayed ACK algorithm) che fa aspettare il TCP per circa 50-200 msec) prima di dare l'ack ad un segmento, sperando di poter accodare l'ACK ad un segmento di dati.

Questi due algoritmi assieme cercano di minimizzare il numero di segmenti trasmessi, ma pro ducono ritardo per applicazioni che scambiano pic coli dati e quasi solo i n una direzione.

L'opzione TCP\_NODELA Y disabilita l'uso di questi algoritmi.

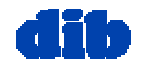